# **СОВЕТЫ ПО БЕЗОПАСНОСТИ В СЕТИ ИНТЕРНЕТ.**

Выполнила работу ученица 8а класса Павлова Анастасия.

### **Введение.**

Если вы много времени полноценная защита просто советов о том, как сделать веб-

### **Совет№1. Не ходите по подозрительным ссылкам.**

Если вам пришло письмо от вашего банка с предложением обновить пароль, или с сайта «Одноклассники. ру» поступило уведомление о новом сообщении, не торопитесь открывать Вместо odnoklassniki.ru вполне можно

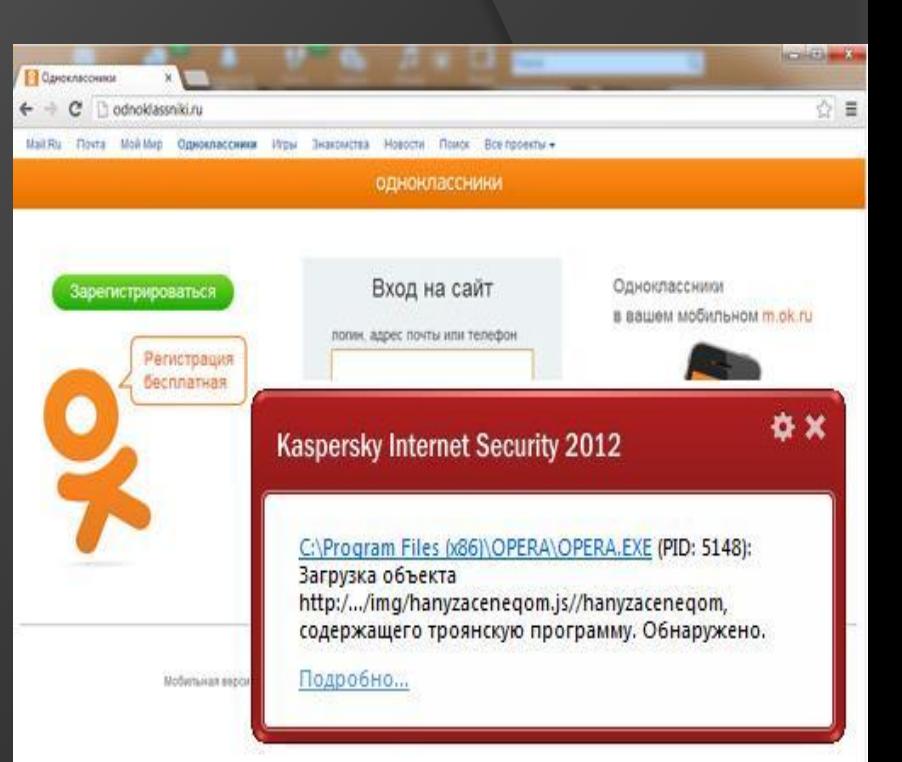

**Совет№2. Доверяйте антиспамфильтрам электронной почты.**  Как правило, они фильтруют практически все письма, обманом завлекающие вас на **W** McAfee' LiveSafe тот или иной хакерский сайт. И **• Домашняя** даже если вам все-таки пришло  $\circ$ Навигация Веб-защита и защита электронной почты  $\times$ Брандмауэр: Включено **•** Справка письмо с сообщением о выигрыше миллиона фунтов Брандмауэр: Включено Брандмауэр обеспечивает защиту от злоумышленников, которые могут взломать ваш компьютер или украсть личную информацию, и контролирует информацию, которую передает и получает ваш компьютер радостно на стену с криками «Я Anti-Spam: Включено Программа Anti-Spam предотвращает атаки фишинга и поступление в ваш ящик нежелательных сообщений электронной почты Дата следующей запланированной проверки: 16.11.2015 Веб-зашита: Установлено Предоставляет рейтинги и отчеты, информируя вас о безопасности веб-сайтов до их посещения  $4:00$ © McAfee, Inc., 2015. Карта угроз | О программе McAfee

### **Совет №3. Установите комплексную систему защиты.**

«Чистый» антивирус – вчерашний день. Сегодня актуальны так называемые «комплексные системы защиты», включающие в себя антивирус, файрволл, антиспам-фильтр и еще пару-тройку модулей для полной защиты вашего компьютера. Наиболее популярные – Kaspersky Internet Security, ESET Smart Security, Symantec Norton 360. И еще

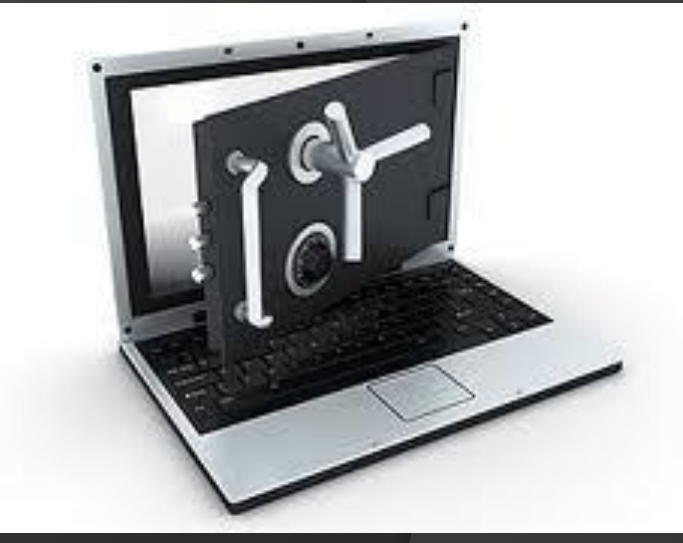

# Совет №4. Пользуйте браузерами Mozilla Firefox, Google Chrome и Apple

Львиная доля червей и вредоносных скриптов написаны под Internet Explorer и Opera. Первый до сих пор удерживает первую строчку в рейтинге популярности со своими 67% пользователей, но лишь потому, что он встроен в Windows. Opera очень популярна в России из-за ее призрачного удобства и реально большого числа настроек. Уровень безопасности сильно хромает как у одного, так и у второго браузера, поэтому лучше ими не

ликвидируют эти «дыры».

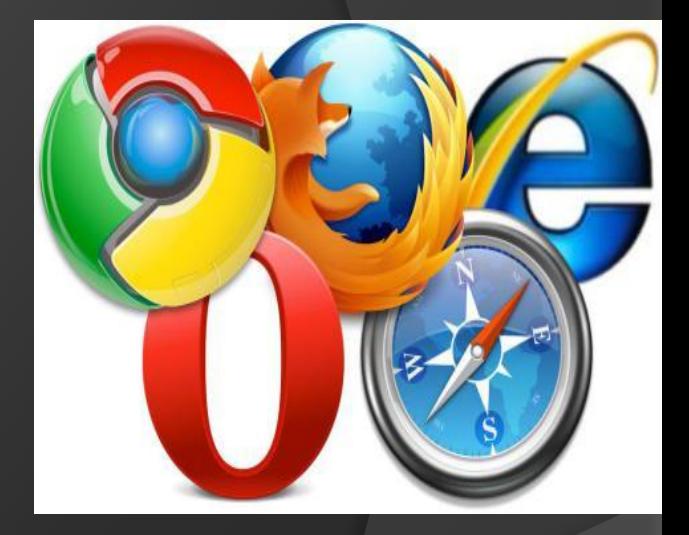

### **Совет №5. Не верьте предложениям прочитать чужие SMS и подобное.**

Периодически Рунет (в частности, «В Контакте») потрясают волны спамерского безумия: сейчас очень популярны сайты, предлагающие доступ к чужим SMS и распечаткам звонков, до них на пике славы были аудионаркотики, еще раньше - «программы, позволяющие заходить в чужие страницы, даж закрытые, под чужим именем». В общем, фантазия мошенников безгранична. Когда спадет волна SMS, придет

Общее у всех этих фальшивок одно – вам предлагается нечто, нарушающее чье-то личное пространство якобы под излишняя доверчивость иногда приводит к большим беда пальцы на то, как настоящие аудионаркотики (а не та липа, которой на самом деле являются предлагаемые звуковые файлы) получают широкое распространение.

### Читай ЧУЖИЕ ⊠ личные сообщения!

#### id пользователя:

Читать сообщения пример: id123456

#### поиск по имени:

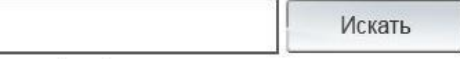

пример: Иван Иванов

**Совет №6. Купите Apple Macintosh.** «Маки» считаются самыми безопасными компьютерами, но вовсе не потому, что это какая-то «суперзащищенная» система (как любят утверждать ее фанаты). Просто под Mac написано в тысячи раз меньше вирусов по причине его малой распространенности по сравнению с ПК, а также из-за другой

### **Совет №7. Пользуйтесь лицензионным ПО.**

Не стоит смеяться над этим или крутить пальцем у виска. Если вы только что скачали свеженький взломщик программы, запускаете его и сознательно игнорируете предупреждение антивируса, будьте готовы к тому, что можете поселить троян на свой компьютер. Причем, чем программа популярнее, тем выше такая вероятность. С другой стороны, антивирусы иногда ложно реагируют и на вполне безобидных взломщиков. В общем, лучше не рисковать.

### **Совет №8. Делайте покупки только в проверенных онлайн-магазинах.**

Если вы любите делать покупки онлайн с помощью пластиковой карты, магазин должен быть полностью безопасным. Если это малоизвестный магазин, лучше всего будет проверить его перед тем, как оставлять там какую-либо финансовую информацию. Самый простой путь – написать название или посмотреть, что пишут другие люди пополняется постоянно).

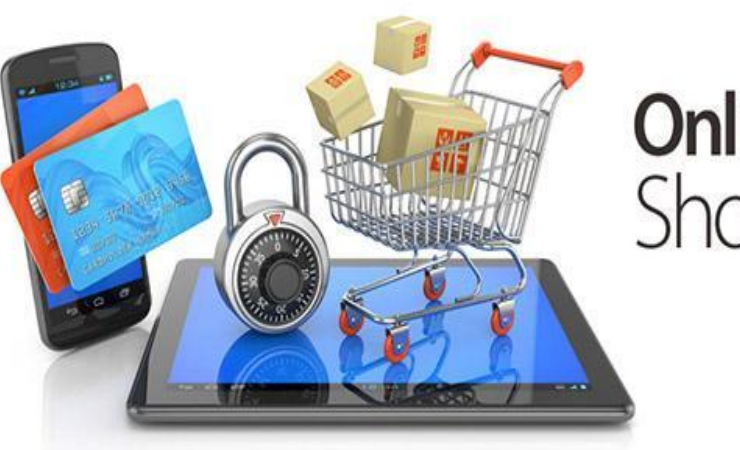

### **Online** Shopping

## **Совет №9. Регулярно устанавливайте обновления программ.**

Методы взлома постоянно совершенствуются, равно как и методы защиты. Представители Microsoft регулярно рапортуют о том, что их новый Internet Explorer еще безопасней предыдущего, да и уязвимости в Mozilla Firefox устраняются буквально в течение

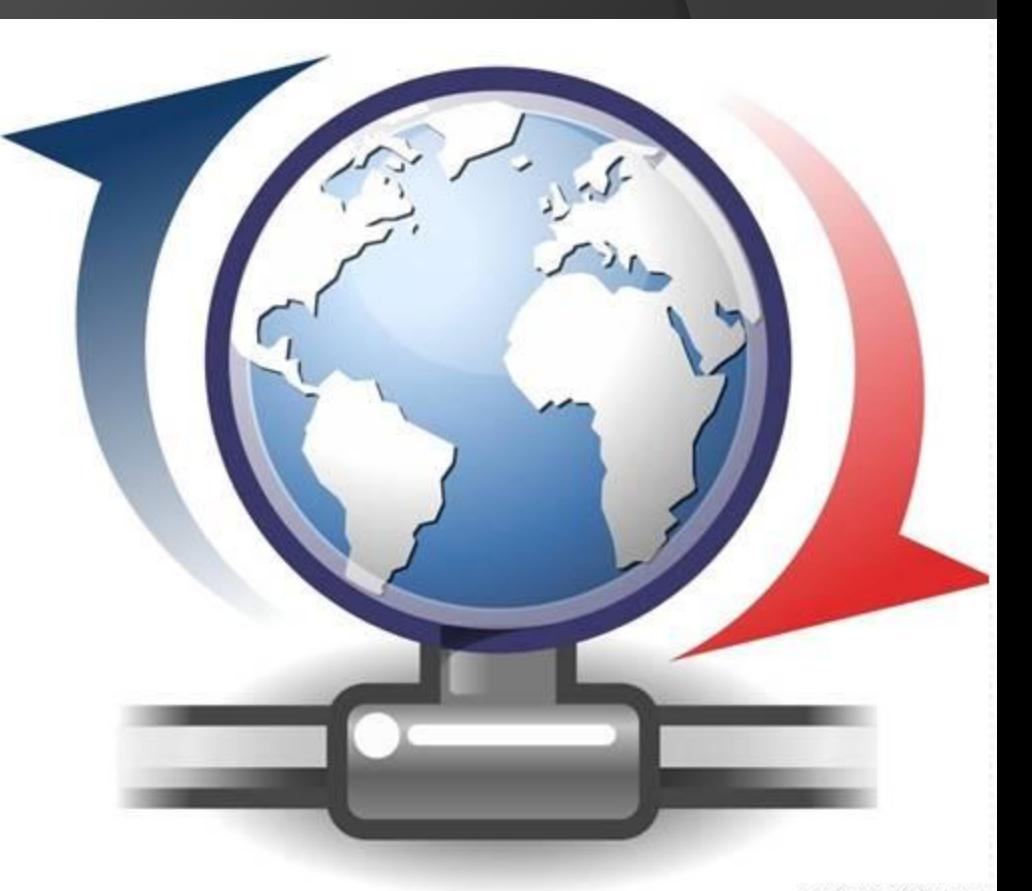

Совет N°10. С осторожностью относитесь к скачиваемым в «И на старуху бывает прорухая Фран Инетарантирует, что, скачивая программу даже на известном и уважаемом сайте, вы не подцепите очередной троян. Новые вирусы выходят быстрее, чем защита от них, и антивирусное ПО сайтов вполне может «проморгать» очередной хитрый вирус. Особенно небезопасно скачивать файлы из пиринговых сетей, а также приносить их на флешке неизвестно откуда. Совет один - обязательно сканируйте все новые файлы вашим антивирусом или комплексной системой защиты, а при подозрениях, что такая система не справляется отправляйте подозрительный файл разработчикам в «Лабораторию Касперского», Eset или «Доктор Веб», чтобы там его исследовали по полной программе и дали вам уверенный ответ.

## **Вывод.**

Если соблюдать все советы, которые представлены в моей творческой работе, то у вашего компьютера будет меньше шансов